# Free read Oracle database 11g express edition (PDF)

# Oracle Database 11g Express Edition & APEX 5.1.4

2020-12-07

oracle adalah produk untuk mengolah data atau mengumpulkan data sedangkan oracle database adalah kumpulan data yang dibuat oleh oracle dan kumpulan data tersebut disimpan dalam manajemen basis data oracle database mengelompokkan data sesuai dengan spesifikasi data masing masing hal ini tentu memudahkan kita saat membutuhkan data tersebut kita tidak perlu bingung karena data data yang ada telah dikelompokkan sehingga waktu kita menjadi efisien buku ini membahas semua hal tentang oracle mulai dari pengenalan oracle pembuatan database tabel field praktik bekerja dengan oracle pada objek browser dan lain sebagainya dengan bahasa yang ringan tetapi berbobot tutorial dalam buku ini akan memudahkan untuk menguasai oracle buku ini cocok untuk anda yang akan dan sudah bergelut dalam bidang pemrograman data

# Oracle Database XE 11gR2 Jump Start Guide

2012-07-10

build and manage your oracle database xe environment with this fast paced practical guide

2013-03-25

# Basic Administrator Oracle Database 11g Express

2012-12-07

membahasa mengenai dasar dasar administrasi database dan fungsi sql dasar dengan menggunakan oracle database 11g express

# **IBM Platform Computing Solutions**

2012-05-09

this ibm platform computing solutions redbooks publication is the first book to describe each of the available offerings that are part of the ibm portfolio of cloud analytics and high performance computing hpc solutions for our clients this ibm redbooks publication delivers descriptions of the available offerings from ibm platform computing that address challenges for our clients in each industry we include a few implementation and testing scenarios with selected solutions this publication helps strengthen the position of ibm platform computing solutions with a well defined and documented deployment model within an ibm system x environment this deployment model offers clients a planned foundation for dynamic cloud infrastructure provisioning large scale parallel hpc application development cluster management and grid applications this ibm publication is targeted to it specialists it architects support personnel and clients this book is intended for anyone who wants information about how ibm platform computing solutions use ibm to provide a wide array of client solutions

### Practical Database Programming with Visual Basic.NET

2014-03-24

practical database programming with visual basic net the most up to date visual basic net programming textbook covering both fundamentals and advanced level programming techniques complete with examples and solutions visual basic net vb net is an object oriented computer programming language that can be viewed as an evolution of the classic visual basic vb which is implemented on the net framework microsoft currently supplies two major implementations of visual basic microsoft visual studio which is commercial software and microsoft visual studio express which is free of charge forgoing the large amounts of programming codes found in most database programming books practical database programming with visual basic net shows students and professionals both how to develop professional and practical database programs in a visual basic net environment by using visual studio net data tools and wizards related to ado net 4 0 and how to apply codes that are auto generated by solely using wizards the fully updated second edition covers both fundamentals and advanced database programming techniques introduces three popular database systems with practical examples including ms access sql server 2008 and oracle features more than fifty sample projects with detailed illustrations and explanations to help students understand key techniques and programming techniques includes downloadable programming codes and exercise questions this book provides undergraduate and graduate students as well as database programmers and software engineers with the necessary tools to handle the database programming issues in the visual studio net environment

# Oracle UUUUUUUUUUUUUUUU Oracle 11g/12cUU

2010

the book teaches the basics of the oracle database from a beginner s perspective to the advanced concepts using a hands on approach each and every concept has been elaborated with suitable practical examples along with code for clear and precise understanding of the topic using a practical approach the book explains how to retrieve add update and delete data in the oracle database using sql sql plus and pl sql in the process it discusses the various data types and built in functions of oracle as well as the sorting of records and the table operations the text also includes coverage of advanced queries using special operators oracle security indexing and stored functions and procedures the book is suitable for undergraduate engineering students of computer science and information technology b sc computer science it m sc computer science it and students of computer applications bca mca pgdca and dca besides the book can be used as a reference by professionals pursuing short term courses on oracle database and students of oracle certified courses

### Oracle Database 11g: Hands-On Sql & Pl/sql

2006-10-27

develop applications for oracle database by using php and the detailed information in this comprehensive guide you II learn how to define data types functions and arrays as well as how to write enterprise applications for the internet and e commerce applications book cover

# Oracle Database 10g Express Edition PHP Web Programming

2019-01-01

this jdbc tutorial book is a collection of notes and sample codes written by the author while he was learning jdbc technology himself topics include installing jdk and mysql server using mysql jdbc driver mysql connector j database connection urls introduction to result set meta data prepared statement clob and blob connection pooling with dbcp and c3p0 updated in 2024 version v3 13 with minor changes for latest updates and free sample chapters visit herongyang com jdbc mysql

# JDBC for MySQL - Herong's Tutorial Examples

2015-12-30

in this fast paced book on the docker open standards platform for developing packaging and running portable distributed applications deepak vorhadiscusses how to build ship and run applications on any platform such as a pc the cloud data center or a virtual machine he describes how to install and create docker images and the advantages off docker containers the remainder of the book is devoted to discussing using docker with important software solutions he begins by discussing using docker with a traditional rdbms using oracle and mysql next he moves on to nosql with chapter on mongodb cassandra and couchbase then he addresses the use of docker in the hadoop ecosystem with complete chapters on utilizing not only hadoop but hive hbase sqoop kafka solr and spark what you will learn how to install a docker image how to create a docker container how to run an application in a docker container use docker with apache hadoop ecosystem use docker with nosql databases use docker with rdbms who this book is forapache hadoop developers database developers nosql developers

#### **Pro Docker**

2019-01-01

this jdbc tutorial book is a collection of notes and sample codes written by the author while he was learning jdbc technology himself topics include installing jdk and oracle server using oracle jdbc driver database connection urls introduction to result set meta data prepared statement clob and blob updated in 2024 version v3 13 with minor changes for latest updates and free sample chapters visit herongyang com jdbc oracle

# JDBC for Oracle - Herong's Tutorial Examples

2017-12-20

### **Effective SQL**

2012

dieses buch erlaubt es angehenden entwicklern und administratoren sich autodidaktisch datenbank sql und insbesondere oracle skills anhand einer frei verfügbaren und dem buch auf cd beigelegten software anzueignen

### Oracle Express Edition

2020-04-12

do you use sql in your daily work have you mastered the basics and need it to do more for you this book holds the answers sql or structured query language is an essential tool for developers who are coding in any computer language and with its universal language being domain specific it is perfect for programming and managing data this book sql the ultimate intermediate guide to learning sql programming step by step expands on the previous title and is ideal for helping you with a range of intermediate skills providing a recap on the basics of sql an easy guide to installing and configuring sql data types and their functions encrypting creating and indexing views getting the most out of stored routines and functions the benefits of normalizing your data and more with this handy and in depth book you will be able to build your knowledge and skill of sql no matter how you use it and as it s written in an easy to follow style it makes learning a potentially complex task so much simpler get your copy now

### SQL

2014-05-14

a major prerequisite for the usage and deployment of oracle database technology is a successful installation the purpose of this oracle 11g training course module is to offer a step by step guide for the

2023-03-22

the hobbit battle of five armies chronicles v art amp design daniel
falconer

configuration of a linux or microsoft windows server to host an oracle database enterprise edition installation especially in a linux environment installation of the database requires careful preparation configuration and sometimes troubleshooting in order to succeed this course includes practical tips learned from many real world installations which can assist you to achieve a successful installation in your environment we will explore both a standalone database installation and also a grid infrastructure installation major objectives covered within this guide book include configuration of the linux and microsoft windows operating systems in anticipation of a database installation performing a desktop class installation of the oracle 11g r2 enterprise edition database performing a server class installation of the oracle 11g r2 enterprise edition database addressing configuration and setup issues using the fixup utility verification of a valid database installation database administrator and technical support interface options including the use of enterprise manager command line sql plus and terminal console ssh preparing a host system for the grid infrastructure and oracle rdbms installations and performing those installations preparing a host system for asm storage on both linux and ms windows servers while this course module applies specifically to the installation of the enterprise edition of the oracle database it covers basic topics which apply to any oracle software installation therefore this material is also useful for the installation of other oracle products such as the oracle database client specialized options for a database server installation and so on

### Oracle Database 11g R2 Step-By-Step Installation Guide

2012-06-12

agile oracle application express shows how skilled motivated and self organizing developers can realize extraordinary commercial benefits from oracle application express the secret is to couple application express with an agile software development approach this book leads the way oracle application express is well suited to agile processes with its support for rapid prototyping and team development application express supports a gamut of enabling technologies such as sql html css javascript and more that enable you to deliver any type of web application to meet your development needs agile oracle application express helps you take the feature set of application express and marry it with the processes of agile development to iteratively design create and deliver quality applications on time and within budget

### **Agile Oracle Application Express**

2019-02-26

### 

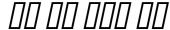

2015-09-22

design scalable and robust restful web services with jax rs and jersey extension apis about this book get to grips with the portable java apis used for json processing design solutions to produce consume and visualize restful web services using wadl raml and swagger a step by step guide packed with many real life use cases to help you build efficient and secure restful web apis in java who this book is for if you are a web developer with a basic understanding of the rest concepts but are new to the idea of designing and developing restful web services this is the book for you as all the code samples for the book are written in java proficiency in java is a must what you will learn introduce yourself to the restful software architectural style and the rest api design principles make use of the jsr 353 apis and jackson api for json processing build portable restful web apis making use of the jax rs 2 0 api simplify api development using the jersey extension apis secure your restful web services with various authentication and authorization mechanisms get to grips with the various metadata solutions to describe produce and consume restful web services understand the design and coding guidelines to build well performing restful apis see how the role of restful web services changes with emerging technologies and trends in detail rest representational state transfer is a simple yet powerful software architecture style to create scalable web services and allow them to be simple lightweight and fast the rest api uses http and json so that it can be used with many programming languages such as ruby java python and scala its use in java seems to be the most popular though because of the api s reusability this book is a quide to developing restful web services in java using the popular restful framework apis available today you will begin with gaining an in depth knowledge of the restful software architectural style and its relevance in modern applications further you will understand the apis to parse generate transform and query json effectively then you will see how to build a simple restful service using the popular jax rs 2 0 api along with some real world examples this book will introduce you to the jersey framework api which is used to simplify your web services you will also see how to secure your services with various authentication mechanisms you will get to grips with various solutions to describe produce consume and visualize restful web services finally you will see how to design your web services to equip them for the future technological advances be it cloud or mobile computing by the end of this book you will be able to efficiently build robust scalable and secure restful web services making use of the jax rs and jersey framework extensions style and approach this book is written as a step by step guide to designing and developing robust restful web services each topic is explained in a simple and easy to understand manner with lots of real life use cases and their solutions

### **RESTful Java Web Services**

2016-02-01

initially developed at ibm in the early 1970s sql was formalized by the american national standards institute ansi in 1986 since then the sql standard has been revised seven times sql consists of a data definition language ddl and a data manipulation language dml the ddl is used to create delete and alter the structure of a table and other database objects the dml is used to insert retrieve and update data in a table or tables many database vendors implement a version of sql that is not 100 compliant with the standard they often add unique features to their sql resulting in an sql dialect this book is for you if you want to learn sql the easy way this book uses the free edition of the oracle database to show how sql works

### Oracle SQL, A Beginner's Tutorial, Second Edition

2017-11-17

master core rest concepts and create restful web services in java about this book build efficient and secure restful web apis in java design solutions to produce consume and visualize restful web services using wadl raml and swagger familiarize the role of restful apis usage in emerging technology trends like cloud iot social media who this book is for if you are a web developer with a basic understanding of the rest concepts and envisage to get acquainted with the idea of designing and developing restful web services this is the book for you as all the code samples for the book are written in java proficiency in java is a must what you will learn introduce yourself to the restful software architectural style and the rest api design principles make use of the jar 353 api jar 374 api jar 367 api and jackson api for json processing build portable restful web apis making use of the jax rs 2 1 api simplify api development using the jersey and resteasy extension apis secure your restful web services with various authentication and authorization mechanisms get to grips with the various metadata solutions to describe produce and consume restful web services understand the design and coding guidelines to build well performing restful apis see how the role of restful web services changes with emerging technologies and trends in detail representational state transfer rest is a simple yet powerful software architecture style to create lightweight and scalable web services the restful web services use http as the transport protocol and can use any message formats including xml json widely used csv and many more which makes it easily inter operable across different languages and platforms this successful book is currently in its 3rd edition and has been used by thousands of developers it serves as an excellent guide for developing restful web services in java this book attempts to familiarize the reader with the concepts of rest it is a pragmatic guide for designing and developing web services using java apis for real life

#### RESTful Java Web Services

2011-09

learn how to build matlab program with database interaction if you have experience with database this book will help you how to write matlab and to access database server this book covers three database servers mysql sql server and oracle toc short 1 preparing development environment 2 hello world connecting to database server 2 1 database configuration 2 2 connectivity testing 3 database table operations 3 1 what are table operations 3 2 inserting data 3 3 reading data 3 4 updating data 3 5 deleting data 3 6 finding data 4 stored procedures 4 1 creating stored procedure 4 2 executing a stored procedure 4 2 1 mysql and ms sql server 4 2 2 oracle 4 3 stored procedure with parameters 5 working with image and binary data 5 1 image and binary data 5 2 inserting data 5 3 reading data 6 transactions 6 1 what is a transaction 6 2 case 1 transaction without committing 6 3 case 2 transaction with committing 6 4 case 3 rollback

# **Database Programming Using Matlab**

2019-09-20

designed to provide an insight into the database conceptskey features book contains real time executed commands along with screenshot parallel execution and explanation of oracle and mysql database commands a single comprehensive guide for students teachers and professionals practical oriented book description book teaches the essentials of dbms to anyone who wants to become an effective and independent dbms master it covers all the dbms fundamentals without forgetting few vital advanced topics such as from installation configuration and monitoring up to the backup and migration of database covering few database client tools what will you learn relational database keys normalization of database sql sql queries sql joins aggregate functions oracle and mysql tools who this book is for students of polytechnic diploma classes computer science information technology graduate students computer science cse it computer applications master class students msc cs it mca m phil m tech m s industry professionals preparing for certifications table of contents1 fundamentals of data and database management system2 database architecture and models3 relational database and normalization4 open source technology sql5 database queries6 sql operators7 introduction to database joins 8 aggregate functions subqueries and users9 backup recovery10 database installation 11 oracle and mysql tools12 exercise about the authordr mukesh negi is an oracle ibm itil prince2 certified engineer with more than sixteen years of experience in multiple advance and emerging it technologies such as dbms big data cloud computing virtualization internet of things artificial intelligence machine learning business intelligence analytics it security etc in the education field he is serving as an editorial board member of many international journals he has conducted several faculty development programs and serving as a guest visiting faculty in many reputed university and colleges in india

# Oracle 11g SQL : curso práctico de formación

2009-03-25

this book written by veteran oracle database administrator iggy fernandez a regular on the oracle conference circuit and the editor of nocoug journal is a manageable introduction to key oracle database administration topics including planning installation monitoring troubleshooting maintenance and backups to name just a few as is clear from the table of contents this book is not simply a recitation of oracle database features such as what you find in the reference guides available for free download on the oracle web site for example the chapter on database monitoring explains how to monitor database availability database changes database security database backups database growth database workload database performance and database capacity the chapters of this book are logically organized into four parts that closely track the way your database administration career will naturally evolve part 1 gives you necessary background in relational database theory and oracle database concepts part 2 teaches you how to implement an oracle database correctly part 3 exposes you to the daily routine of a database administrator and part 4 introduces you to the fine art of performance tuning each chapter has exercises designed to help you apply the lessons of the chapter each chapter also includes a list of reference works that contain more information on the topic of the chapter in this book you Il find information that you won t find in other books on oracle database here you Il discover not only technical information but also guidance on work practices that are as vital to your success as technical skills the author's favorite chapter is the big picture and the ten deliverables if you take the lessons in that chapter to heart you can quickly become a much better oracle database administrator than you ever thought possible

# Fundamental of Database Management System

2014

the main motivation behind writing this book is to teach the basic concepts of database systems through concrete and practical knowledge and examples without too many wordy and useless pages the book is made deliberately concise and short covering the main aspects of databases that you have to master and gain either for industrial or academic purposes the main chapters includes within this book are introduction to databases database design sql structured query language sql transactions procedures triggers object relational databases databases java programming solutions answers the book website can be accessed at learndb com

# **Beginning Oracle Database 11g Administration**

2013-02-22

developed as a practical book oracle database 11g administration i certification guide will show you all you need to know to effectively excel at being an oracle dba for both examinations and the real world this book is for anyone who needs the essential skills to become an oracle dba pass the oracle database administration i exam and use those skills in the real world to manage secure high performance and highly available oracle databases

### Learn Database Systems with Implementation and Examples

2017-10-20

this step by step guide will teach you how to use geoserver to build custom and interactive maps using your data about this book exploit the power of geoserver to provide agile flexible and low cost community projects share real time maps quickly boost your map server s performance using the power and flexibility of geoserver who this book is for if you are a web developer with knowledge of server side scripting have experience in installing applications on the server and want to go beyond google maps by offering dynamically built maps on your site with your latest geospatial data stored in mysql postgis mysql or oracle this is the book for you what you will learn install geoserver quickly access dynamic real time geospatial data that you can easily integrate into your own web based application create custom styles for lines points and polygons for great looking maps command geoserver remotely using rest tune your geoserver instance for performance move geoserver into production learn advanced topics to extend geoserver's capabilities in detail geoserver is an opensource server written in java that allows users to share process and edit geospatial data this book will guide you through the new features and improvements of geoserver and will help you get started with it geoserver beginner's guide gives you the impetus to build custom maps using your data without the need for costly commercial software licenses and restrictions even if you do not have prior gis knowledge you will be able to make interactive maps after reading this book you will install geoserver access your data from a database and apply style points lines polygons and labels to impress site visitors with real time maps then you follow a step by step guide that installs geoserver in minutes you will explore the web based administrative interface to connect to backend data stores such as postgis and oracle going ahead you can display your data on web based interactive maps use style lines points polygons and embed images to visualize this data for

# Oca Oracle Database 11g Database Administration I

2013-04-25

oracle adf 11gr2 development beginner s guide will cover the basics of oracle adf 11g development and will then work through more complex topics as the reader gains more skills this book will follow a tutorial approach with the content and tasks getting more advanced throughout this book is intended for beginners who know a little about java programming and would like to learn how to develop rich web applications using the oracle application development framework

# GeoServer Beginner's Guide

2011-09-15

pro oracle database 11g administration is a book focused on results author darl kuhn draws from a well of experience over a decade deep to lay out real world techniques that lead to success as an oracle database administrator he gives clear explanations on how to perform critical tasks he weaves in theory where necessary without bogging you down in unneeded detail he is not afraid to take a stand on how things should be done he won t leave you adrift in a sea of choices showing you three ways to do something and then walking away database administration isn t about passing a certified exam or about pointing and clicking your way through a crisis database administration is about applying the right solution at the right time about avoiding risk about making robust choices that get you home each night in time for dinner with your family if you have buck stops here responsibility for an oracle database then pro oracle database 11g administration is the book you need to help elevate yourself to the level of professional oracle database administrator condenses and organizes the core job of a database administrator into one volume takes a results oriented approach to getting things done lays a foundation upon which to build a senior level of expertise

# Oracle ADF 11gR2 Development Beginner's Guide

2013-04-01

asp net mvc 4 recipes is a practical guide for developers creating modern web applications cutting through the complexities of asp net jquery knockout js and html 5 to provide straightforward solutions to common web development problems using proven methods based on best practices the problem solution approach gets you in out and back to work quickly while deepening your understanding of the

underlying platform and how to develop with it author john ciliberti guides you through the framework and development tools presenting typical challenges along with code solutions and clear concise explanations to accelerate application development inside you will find recipes dealing with streamlined syntax full control over html a simple api for creating restful web services writing support for test driven development and more solve problems immediately by pasting in code from the recipes or put multiple recipe solutions together to overcome challenging development obstacles dive head first into asp net mvc web development with asp net mvc 4 recipes

### **Pro Oracle Database 11g Administration**

2014-09-26

this month command conquer how to install oracle libreoffice and dmc4che graphics gimp perspective clone tool and inkscape linux labs kodi xbmc and compiling a kernel pt 2 arduino plus news q a ubuntu games and soooo much more

### ASP.NET MVC 4 Recipes

2016-07-26

this is the ebook of the printed book and may not include any media website access codes or print supplements that may come packaged with the bound book the language of sql second edition many sql texts attempt to serve as an encyclopedic reference on sql syntax an approach that is often counterproductive because that information is readily available in online references published by the major database vendors for sql beginners it s more important for a book to focus on general concepts and to offer clear explanations and examples of what various sql statements can accomplish this is that book a number of features make the language of sql unique among introductory sql books first you will not be required to download software or sit with a computer as you read the text the intent of this book is to provide examples of sql usage that can be understood simply by reading second topics are organized in an intuitive and logical sequence sql keywords are introduced one at a time allowing you to grow your understanding as you encounter new terms and concepts finally this book covers the syntax of three widely used databases microsoft sql server mysql and oracle special database differences sidebars clearly show you any differences in syntax among these three databases and instructions are included on how to obtain and install free versions of the databases this is the only book you need to gain a quick working knowledge of sql and relational databases learn how to use sql to retrieve data from relational databases apply functions and calculations to data group and summarize data in a variety of useful ways use complex logic to retrieve only the data you need update data and create new tables design relational databases so that data retrieval is easy and intuitive use spreadsheets to transform your data into meaningful displays retrieve data from multiple tables via joins subqueries views and set logic create modify and execute stored procedures install microsoft sql server mysql or

oracle

# Full Circle Magazine #89

2014-01-06

this springerbrief explains how to create a rails web application with jruby a 100 java implementation for ruby this brief demonstrates how oracle weblogic servers and jboss application servers deploy the jruby application how jruby runs on the java virtual machine and how jruby is the basis for popular websites including linkedin oracle mix and mingle the oracle database and oracle mysql database are used as the basis for the jruby rails application chapters also cover enabling flash developing the jruby application using ruby syntax and deploying applications through java ee war hands on and practical this springerbrief is designed for web developers and researchers interested in jruby it is also a useful guide for advanced level students interested in creating a new web application

### The Language of SQL

2013-09-25

this introduction to sql for the oracle database begins by discussing exactly how data is stored and maintained in a relational database familiarizing readers with sql insert update and delete statements the guide then discusses how to construct basic queries choose an appropriate output and how to create and use groups readers will also learn how to use joins to query data from multiple tables how to create predefined views that can be stored in a database and how to utilize the metadata of a database appendices round out the book covering the various indexing techniques available in the oracle database and discussing how to install oracle database express edition and list the oracle built in data types

### JRuby Rails Web Application Development

2012-01-03

now available in paperback pro oracle spatial for oracle database 11g shows how to take advantage of oracle databases built in feature set for working with location based data a great deal of the information used in business today is associated with location in some way and analysis of that data is becoming ever more important in today s mobile and highly connected world in pro oracle spatial for oracle database 11g authors ravi kothuri and albert godfrind address the special nature of spatial data and its role in professional and consumer applications issues in spatial data management such as the hobbit battle of five armies chronicles v art amp design daniel falconer

modeling storing accessing and analyzing spatial data the oracle spatial solution and the integration of spatial data into enterprise databases how spatial information is used to understand business and support decisions to manage customer relations and to better serve private and corporate users when you read pro oracle spatial for oracle database 11g you re learning from the very best ravi kothuri is a key member of oracle s spatial development team albert godfrind consults widely with oracle clients on the implementation of oracle spatial develops training courses and presents frequently at conferences together they have crafted a technically sound and authoritative fountain of information on working with spatial data in the oracle database

# Oracle SQL

2009-10-06

written by the most knowledgeable oracle jdeveloper author team in the world this oracle press guide shows how to build applications using the fusion middleware development tool oracle jdeveloper the book discusses the latest technologies and explains how to develop code using multiple techniques oracle jdeveloper 11g handbook a guide to fusion development covers the oracle application development framework and javaserver faces hands on practice examples walk you through the creation of a complete sample application that employs highly interactive user interface components and declarative development methods you will learn the techniques required to implement fusion oriented software solutions in jdeveloper

# Pro Oracle Spatial for Oracle Database 11g

2012

what is sql guides beginners experts and intermediate readers through the most important aspects of declarative and procedural sql knowledge gained includes the following designing building and querying relational databases in the latest versions of oracle and sql server databases performing data quality operations that eliminate corrupted data from databases extending the functionality of sql using pl sql and programmable t sql building and loading data warehouses without using an expensive etl tool troubleshooting and tuning sql code and database designs extensive use of built in functions to retrieve and transform data translating complex business rules into database constraints creating advanced queries that answer complex business questions manipulating data within tables creating recoverable business transactions perform nonstandard sql operations such as deleting duplicate rows obtain a free sample of oracle11i and sql server 2012 databases

### Oracle JDeveloper 11g Handbook

2011-01-11

pro oracle database 11g rac on linux provides full life cycle guidance on implementing oracle real application clusters in a linux environment real application clusters commonly abbreviated as rac is oracle s industry leading architecture for scalable and fault tolerant databases rac allows you to scale up and down by simply adding and subtracting inexpensive linux servers redundancy provided by those multiple inexpensive servers is the basis for the failover and other fault tolerance features that rac provides written by authors well known for their talent with rac pro oracle database 11g rac on linux gives you a rock solid and technically flawless foundation on which to build your rac management skills authors julian dyke and steve shaw share their hard won experience in building rac clusters showing you how to build for success using the very latest oracle technologies such as automatic storage management asm and oracle clusterware you II learn to troubleshoot performance and other problems you II even learn how to correctly deploy rac in a virtual machine environment based upon oracle vm which is the only virtualization solution supported by oracle corporation rac is a complex and powerful technology it demands expertise in its deployment you can t just wing it in creating a rac solution julian and steve have earned the right to term themselves expert in pro oracle database 11g rac on linux they offer a rigorous and technically correct treatment of rac that helps you build a solid foundation of expertise and achieve success rigorous and technically accurate content complete coverage of rac from planning to implementation to rollout to ongoing maintenance and troubleshooting up to date with the very latest rac features

### What Is Sql?

2011-04-22

leverage oracle database 11g release 2 high availability features protect your critical business assets and achieve maximum database uptime using the detailed information in this oracle press guide oracle database 11g release 2 high availability maximize your availability with grid infrastructure oracle real application clusters and oracle data guard second edition provides cost effective solutions to current availability challenges discover how to grid enable your it framework roll out oracle real application clusters maintain standby databases and deploy oracle flashback monitoring tuning and disaster recovery techniques are also covered in this comprehensive resource install oracle clusterware as part of oracle s grid infrastructure or upgrade from an earlier version build test clusters and hosts using oracle vm work with oracle automatic storage management and oracle automatic storage management cluster file system create synchronized standby databases using oracle data guard reliably archive and restore data with oracle recovery manager use oracle flashback to identify and undo user errors configure oracle enterprise manager grid control for management of an oracle maximum availability architecture environment

Pro Oracle Database 11g RAC on Linux

Oracle Database 11g Release 2 High Availability: Maximize Your Availability with Grid Infrastructure, RAC and Data Guard

- ieb maths literacy past papers exempler 2014 (2023)
- z corporation 3d printing technology ucy (Read Only)
- essentials guide to coding in obstetrics and gynecology Copy
- economics examination fourth edition answers (PDF)
- project 2010 quick reference guide download (2023)
- modern chemistry chapter 2 section 3 review answers Copy
- reference guide audi a3 .pdf
- petite grammaire luxembourgeoise freelang [PDF]
- chapter 19 study guide for content mastery answer key Copy
- ford fiesta 2003 manual (2023)
- the circle trilogy black red white circle trilogy thomas nelson (PDF)
- spread moored or turret moored fpso s for deepwater field .pdf
- paziente critico nelle patologie cardiovascolari (Read Only)
- rock mineral collecting a beginners guide to finding valuing and profiting from rocks and minerals collector series rocks and minerals for kids the collector series 4 Copy
- smt h3272 user guide Full PDF
- discrete mathematics python programming Copy
- sample apa research paper methods section .pdf
- briggs stratton engine serial numbers Full PDF
- peccato originale conti segreti verit nascoste ricatti il blocco di potere che ostacola la rivoluzione di francesco Copy
- grade 12 isixhosa paper 1 question .pdf
- the famished road summary Copy
- lean from the trenches managing large scale projects with kanban (Read Only)
- ace personal training manual 4th edition (PDF)
- x pert diabetes prevention management 12 (Read Only)

- tara and tiree fearless friends comprehension test (PDF)
- chapter wise mcq of biology class xi Copy
- the hobbit battle of five armies chronicles v art amp design daniel falconer (Download Only)